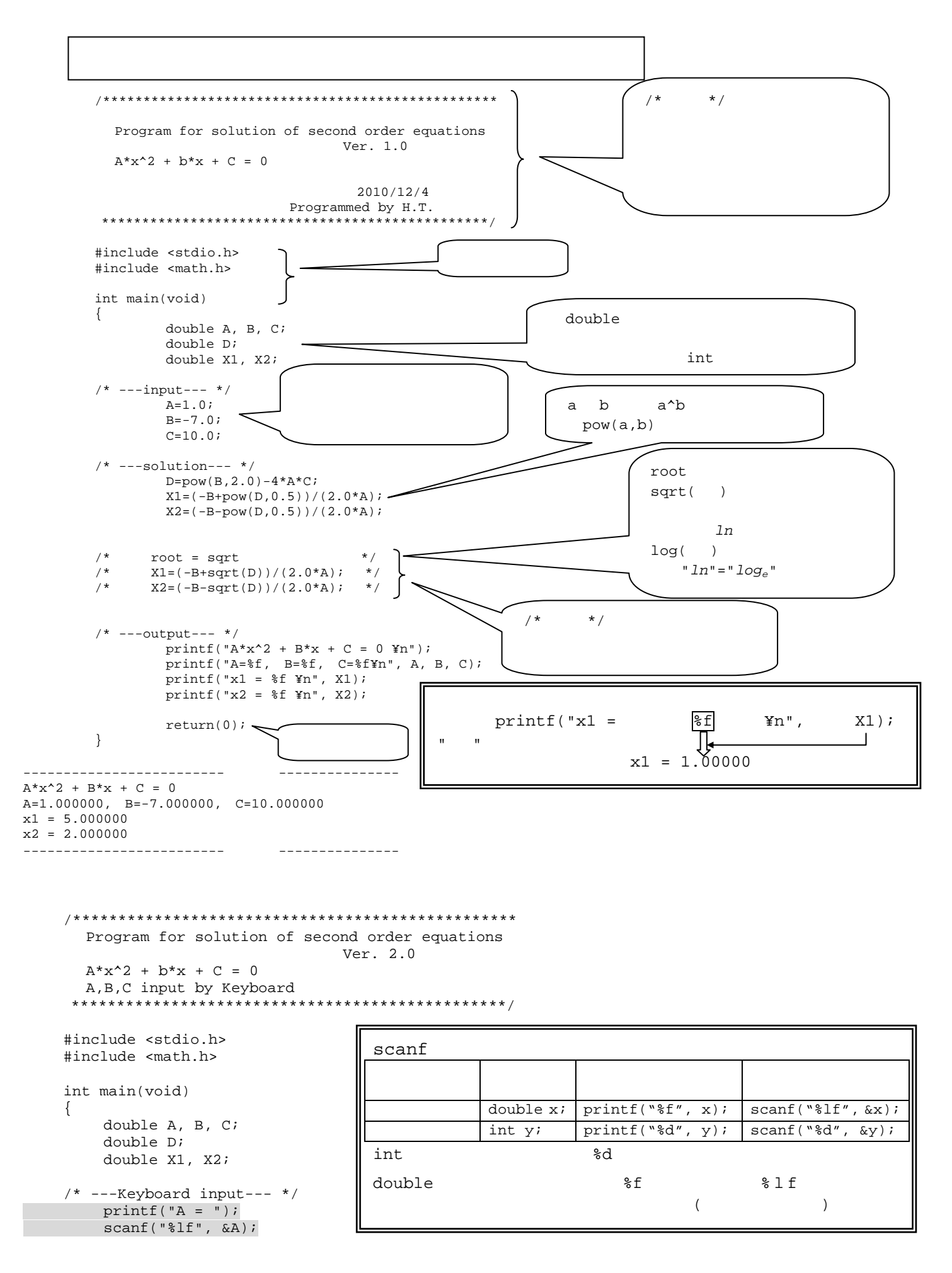

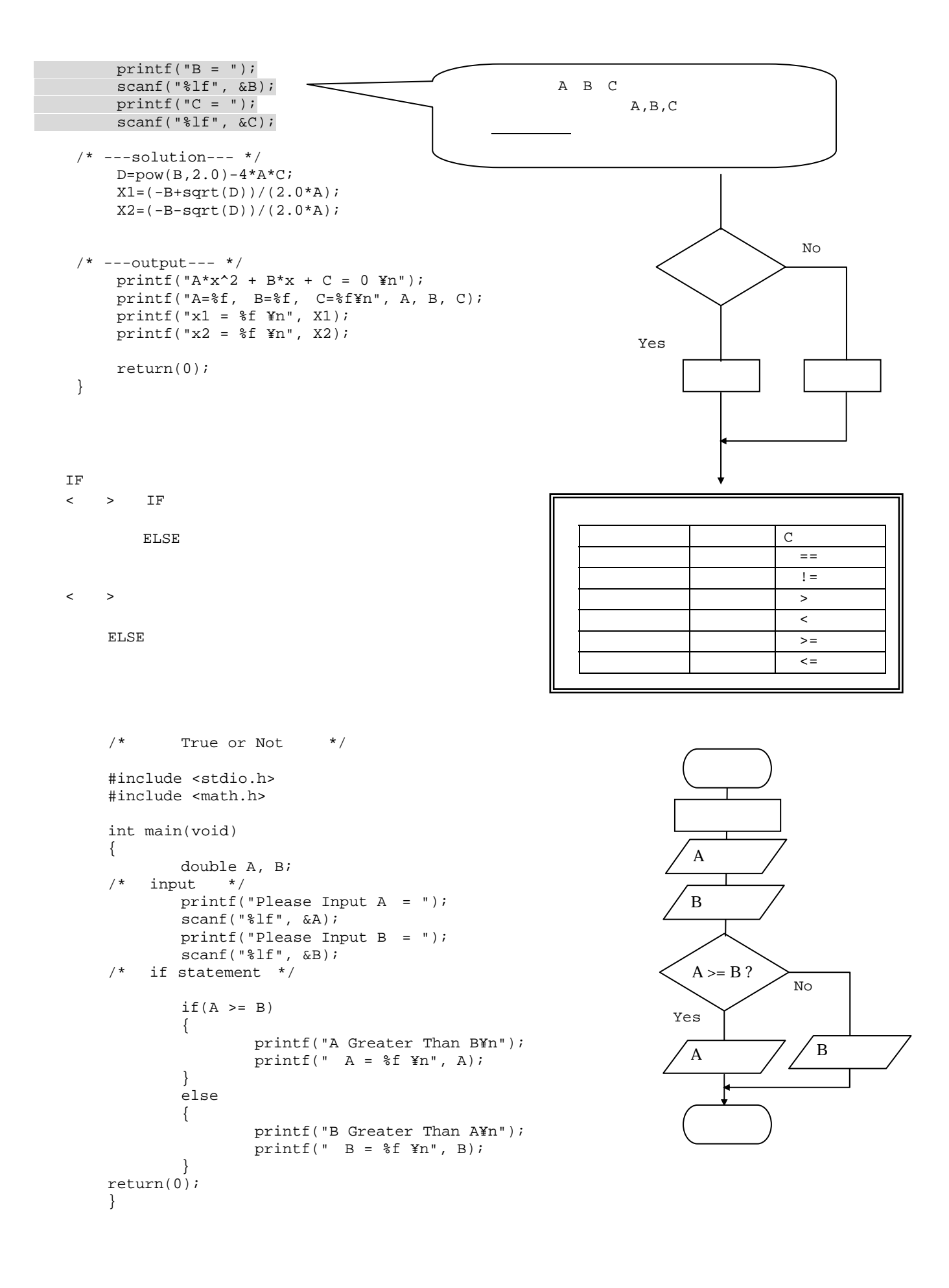

interactive